### **FOSDEM 2019 - Saturday 2019-02-02 (1/9)**

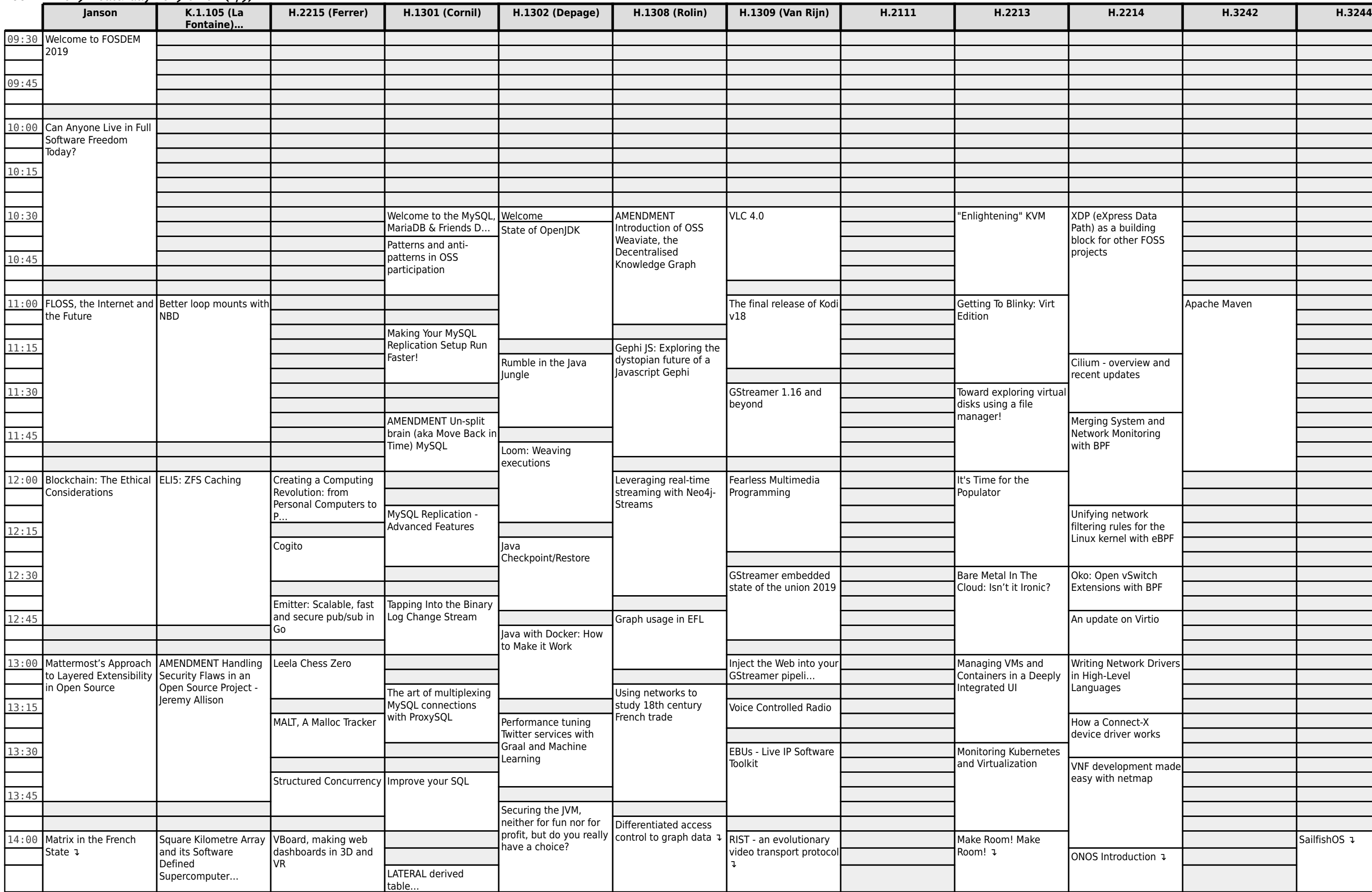

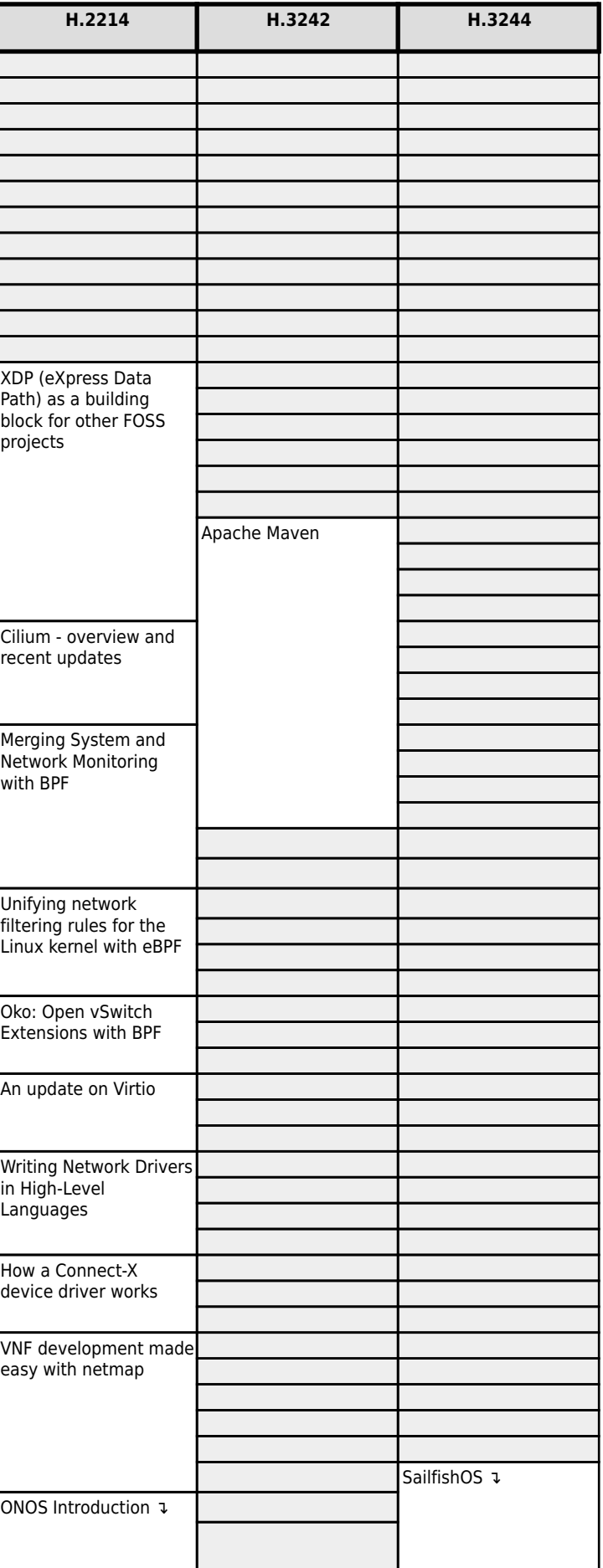

#### **FOSDEM 2019 - Saturday 2019-02-02 (2/9)**

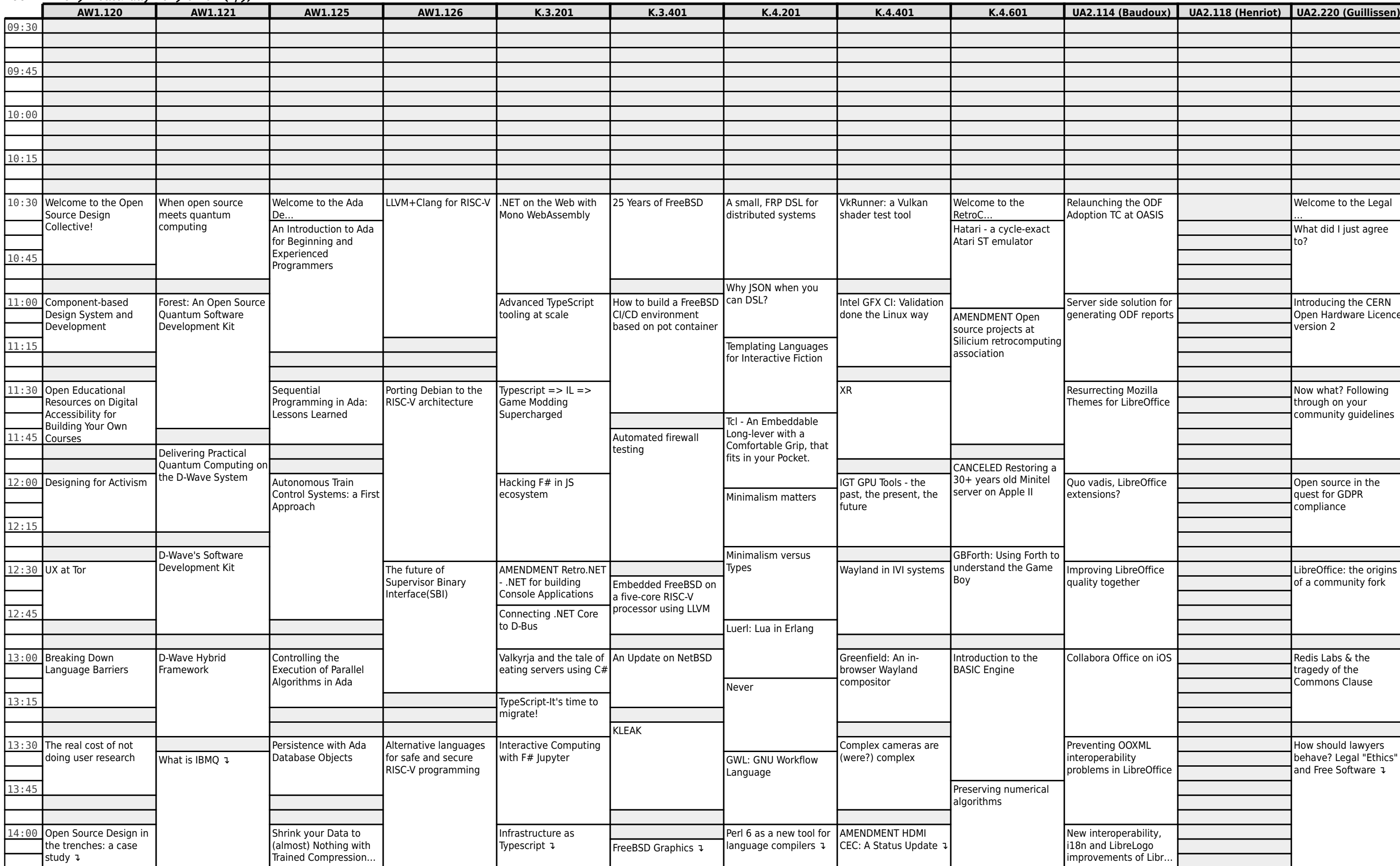

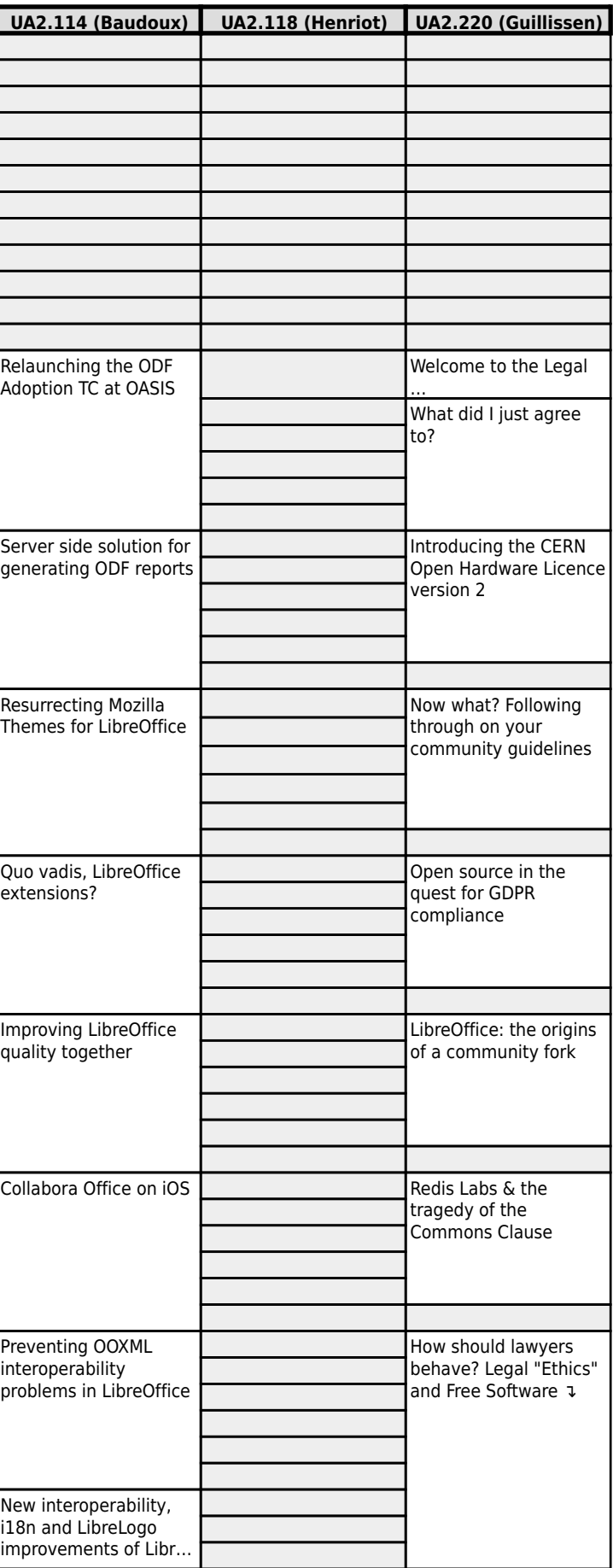

#### **FOSDEM 2019 - Saturday 2019-02-02 (3/9)**

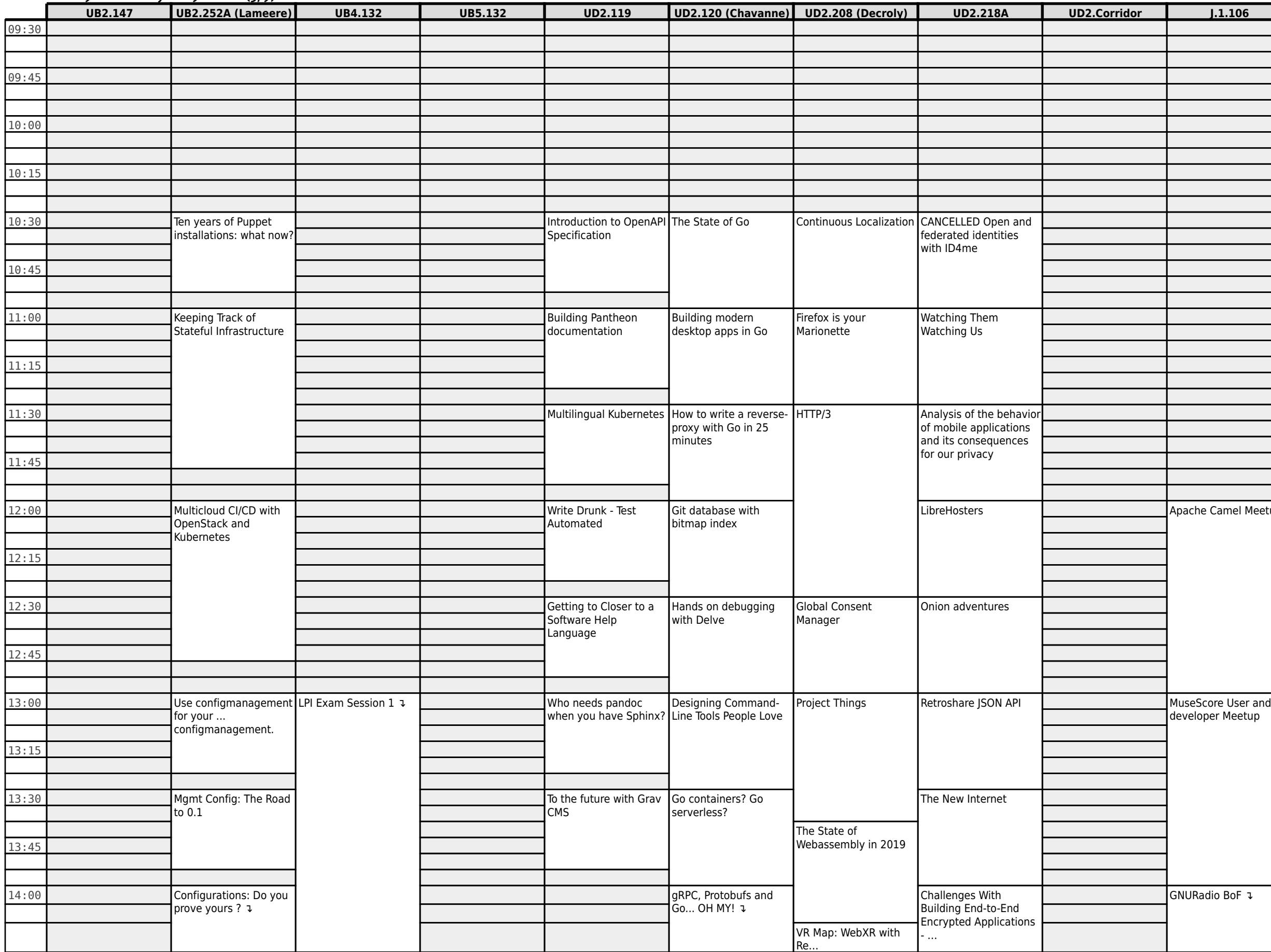

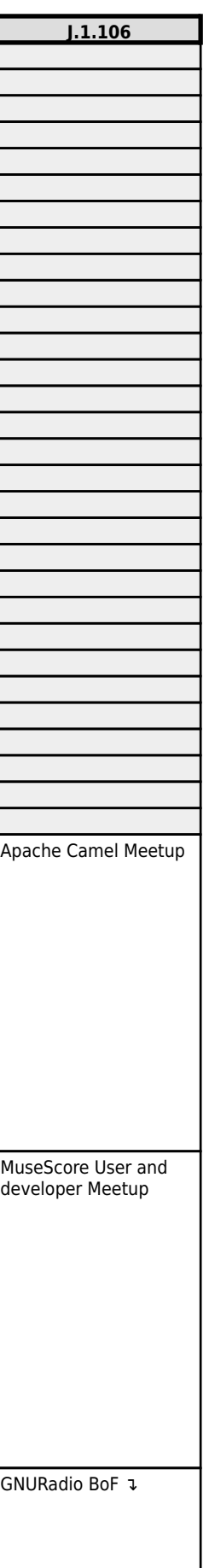

### **FOSDEM 2019 - Saturday 2019-02-02 (4/9)**

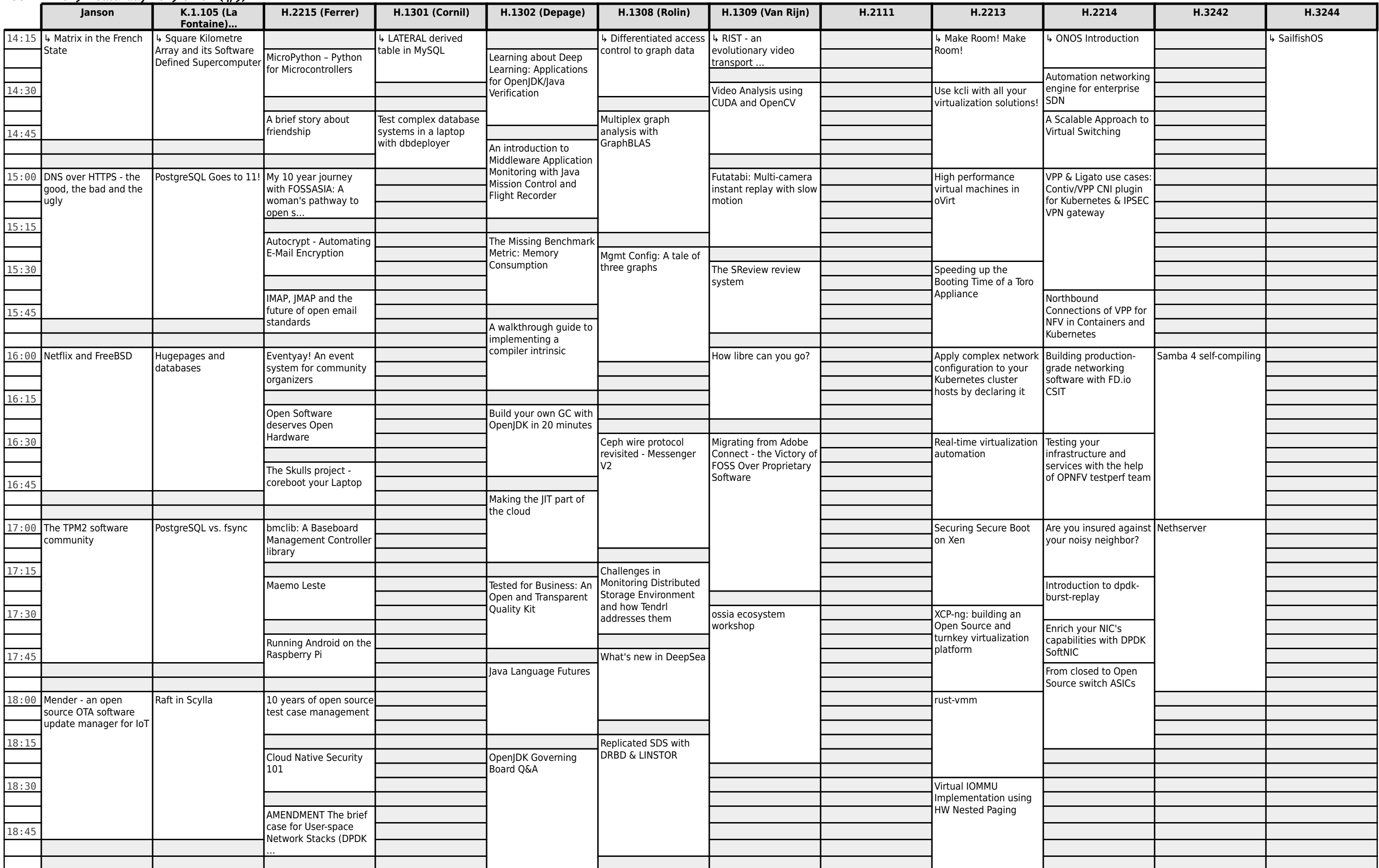

# **FOSDEM 2019 - Saturday 2019-02-02 (5/9)**

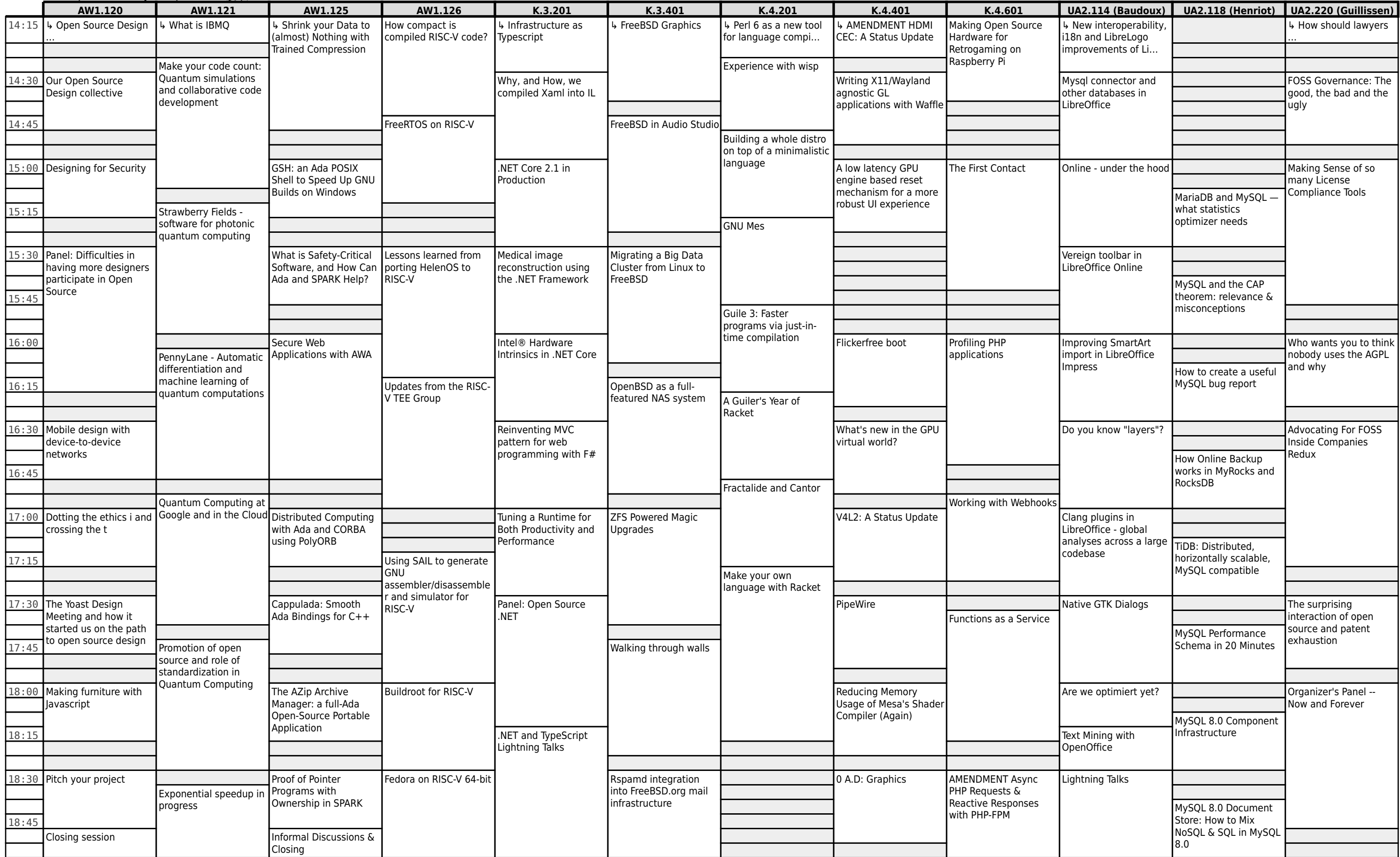

#### **FOSDEM 2019 - Saturday 2019-02-02 (6/9)**

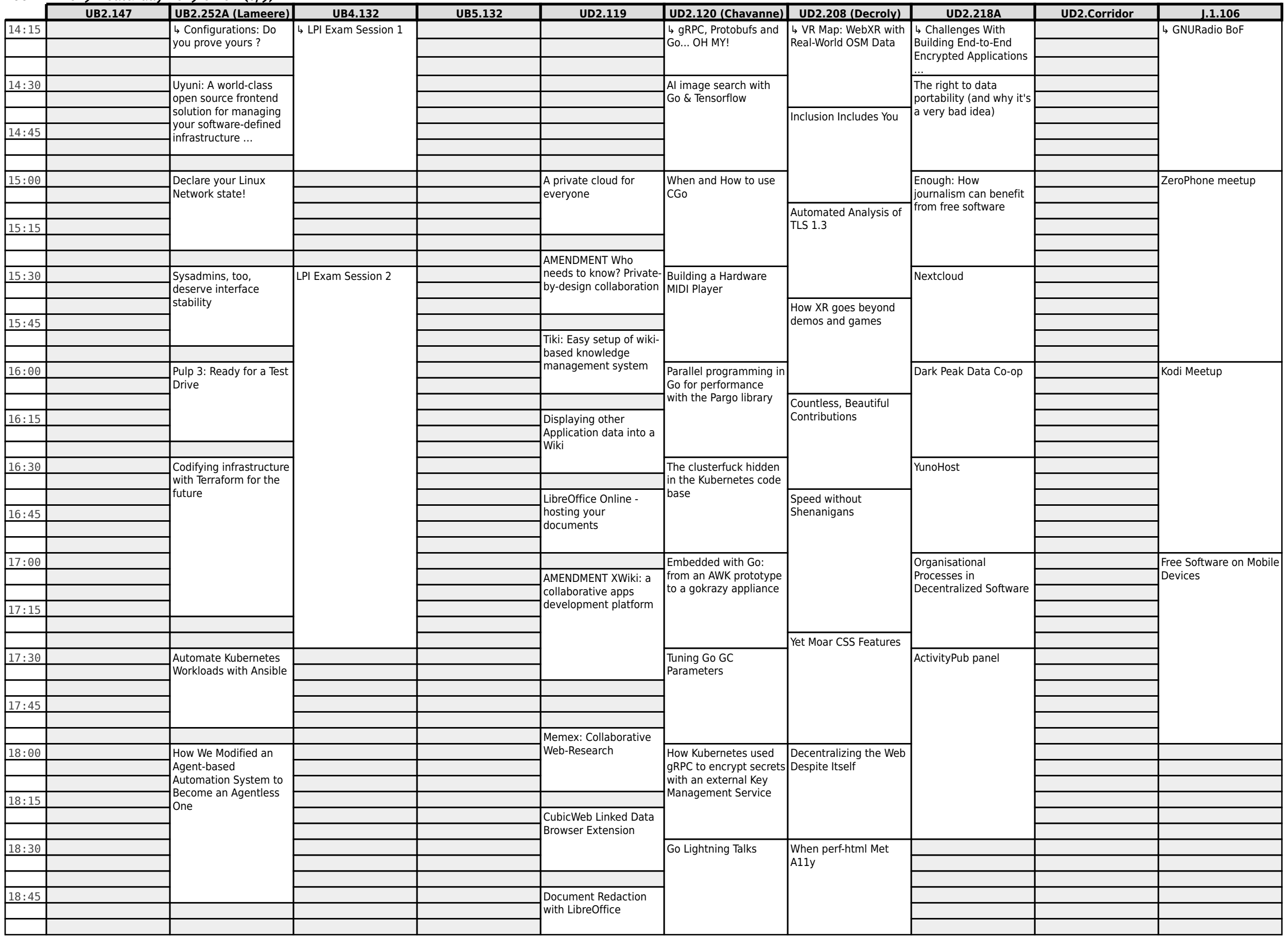

**FOSDEM 2019 - Saturday 2019-02-02 (7/9)**

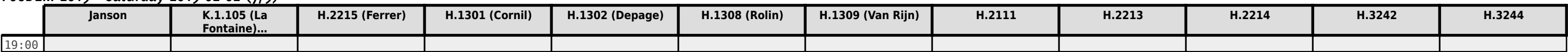

**FOSDEM 2019 - Saturday 2019-02-02 (8/9)**

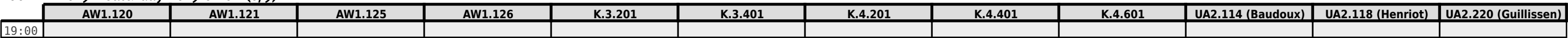

**FOSDEM 2019 - Saturday 2019-02-02 (9/9)**

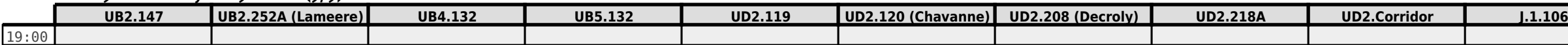

# **FOSDEM 2019 - Sunday 2019-02-03 (1/6)**

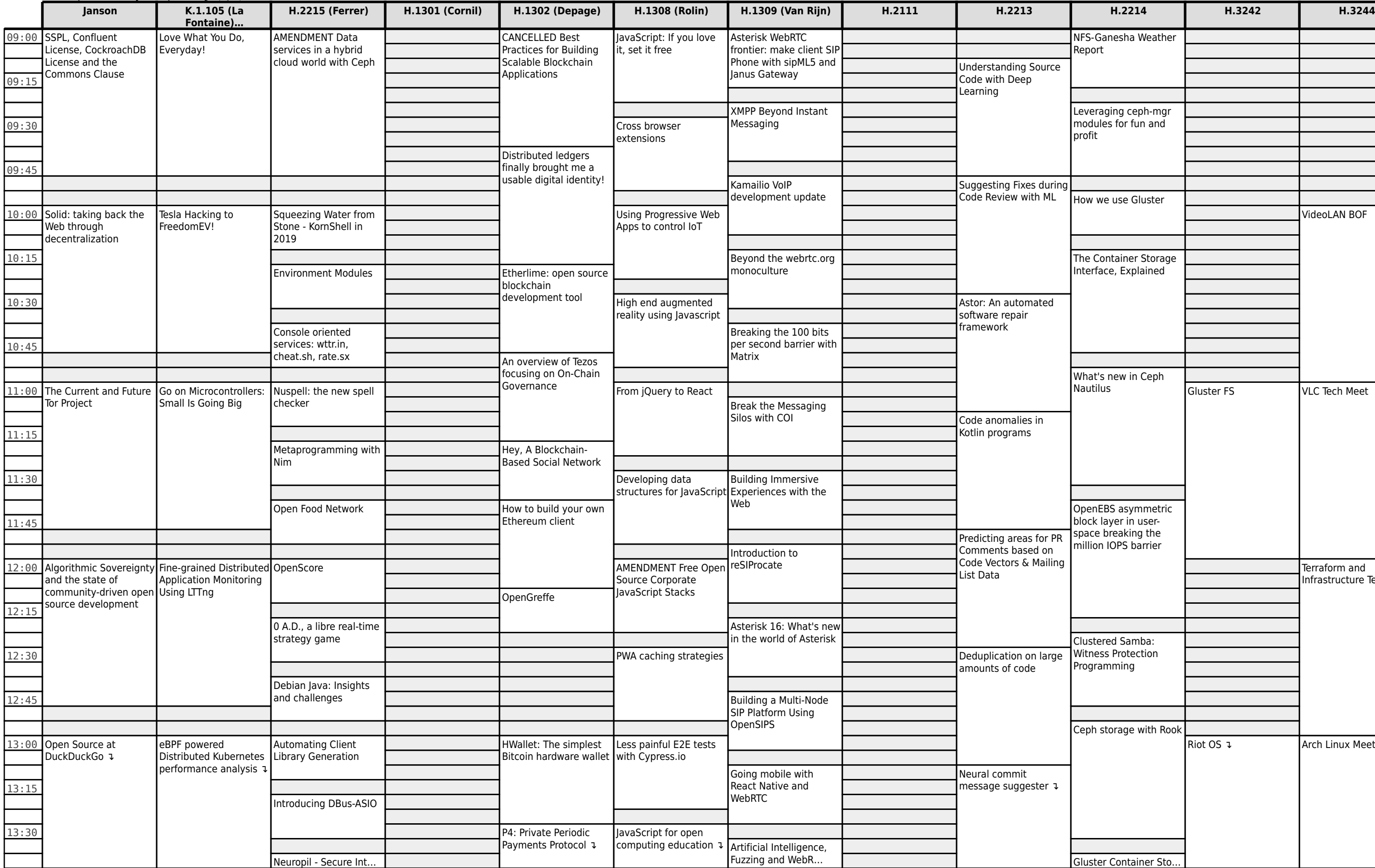

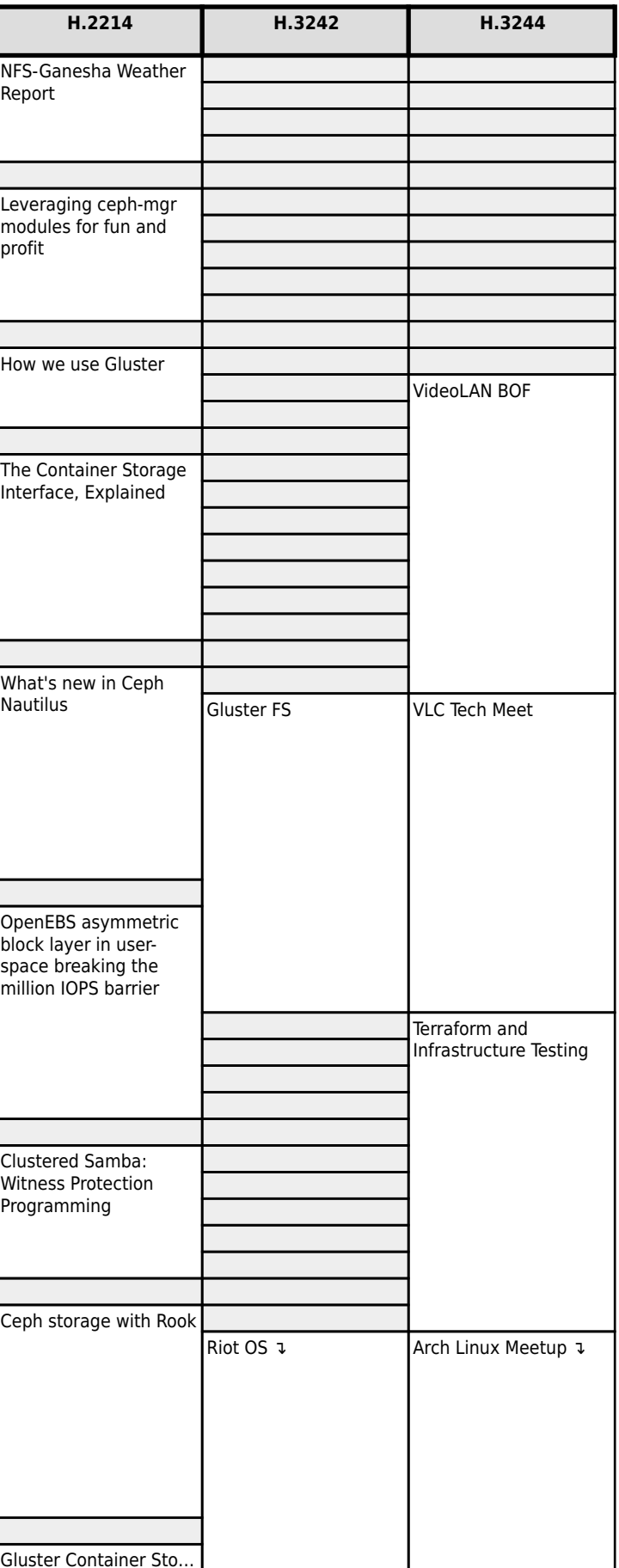

# **FOSDEM 2019 - Sunday 2019-02-03 (2/6)**

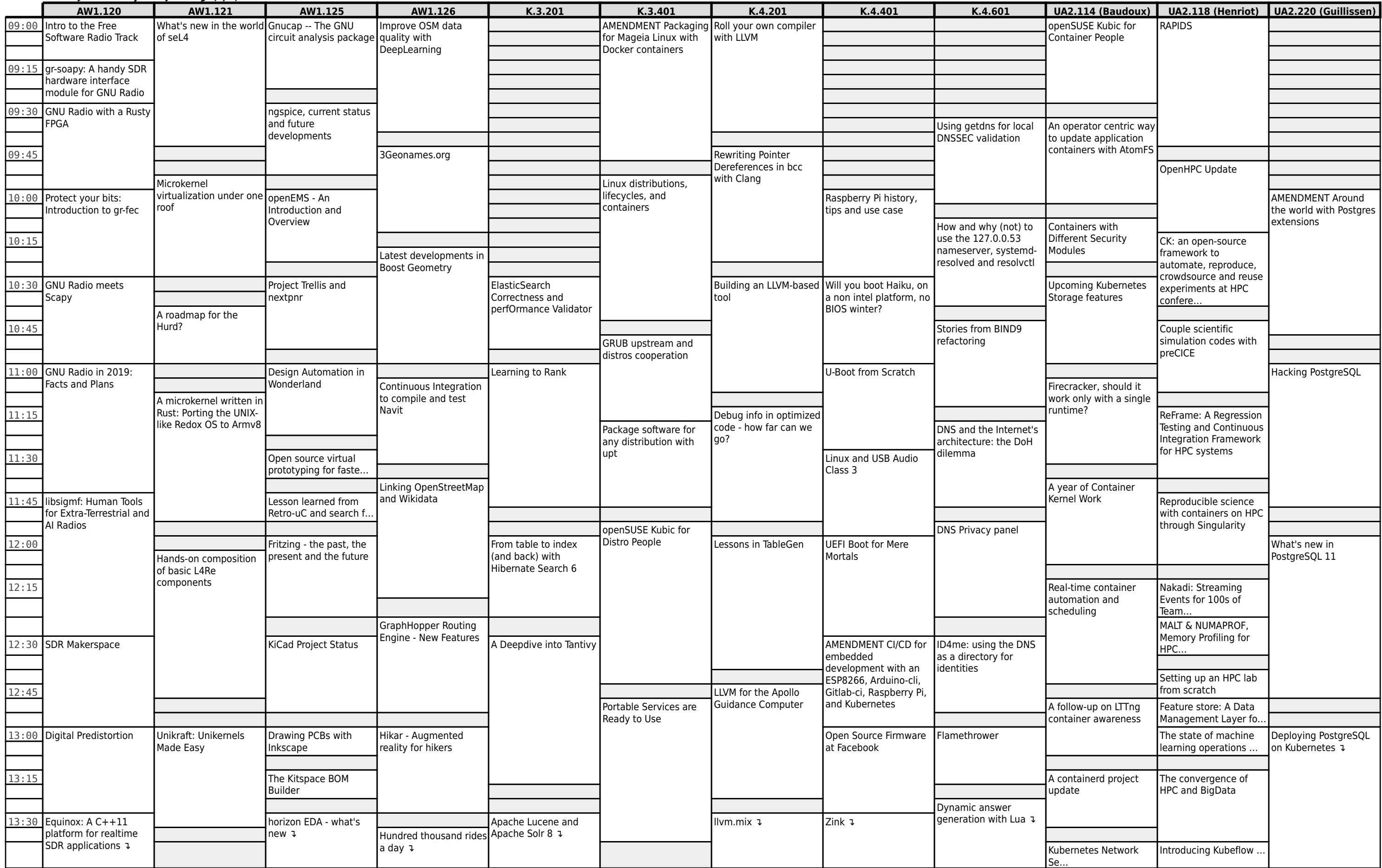

# **FOSDEM 2019 - Sunday 2019-02-03 (3/6)**

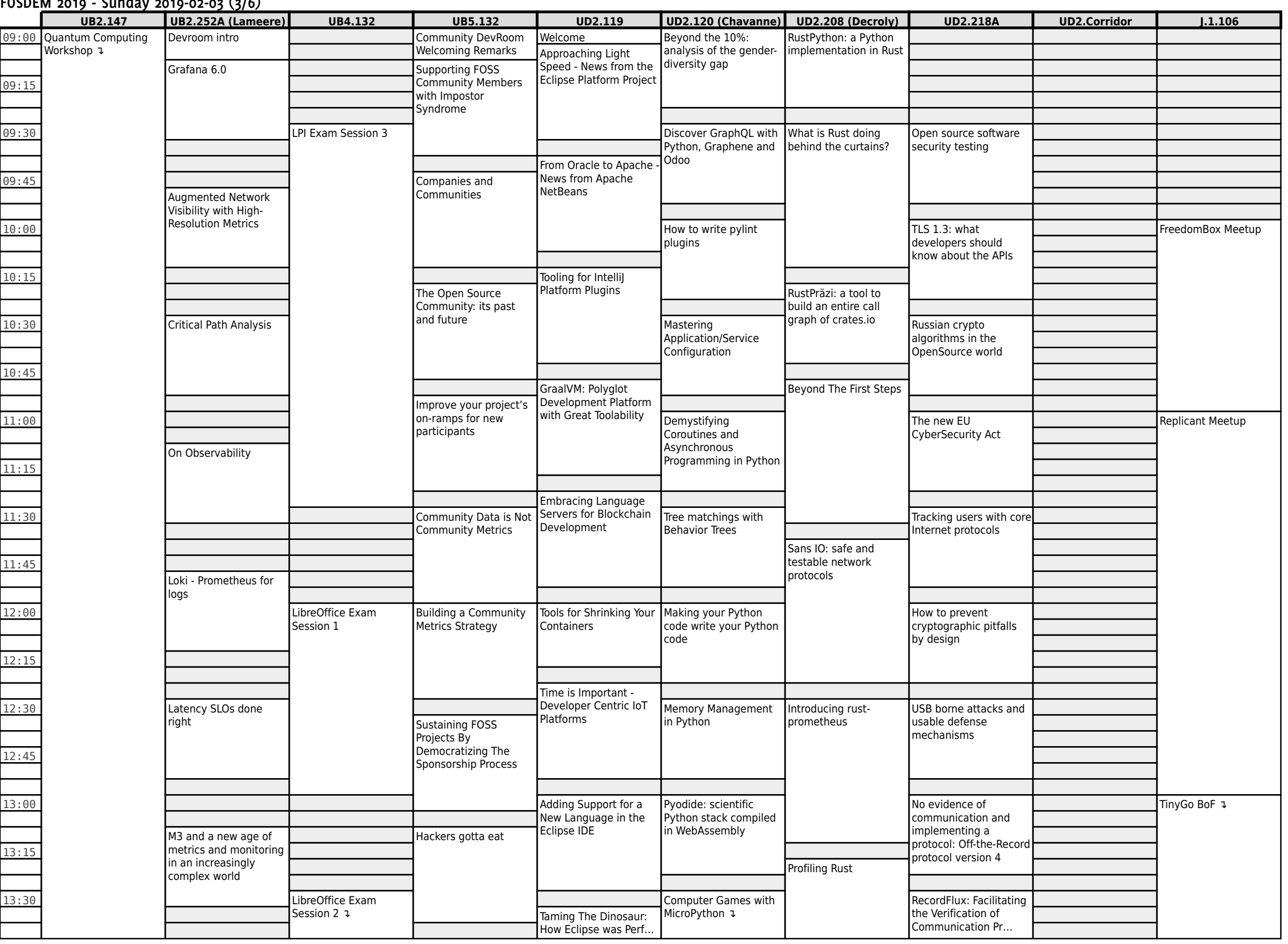

# **FOSDEM 2019 - Sunday 2019-02-03 (4/6)**

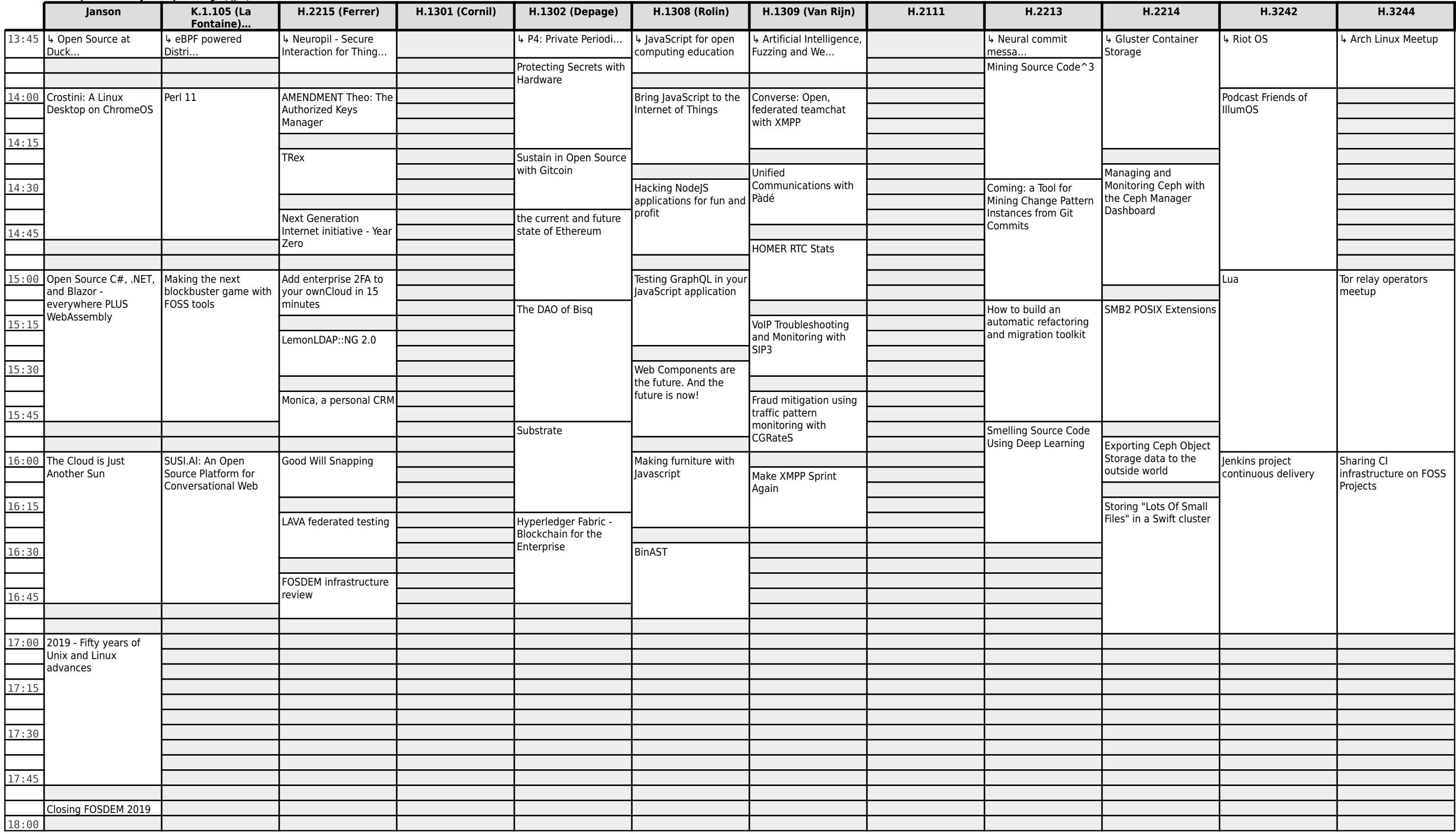

# **FOSDEM 2019 - Sunday 2019-02-03 (5/6)**

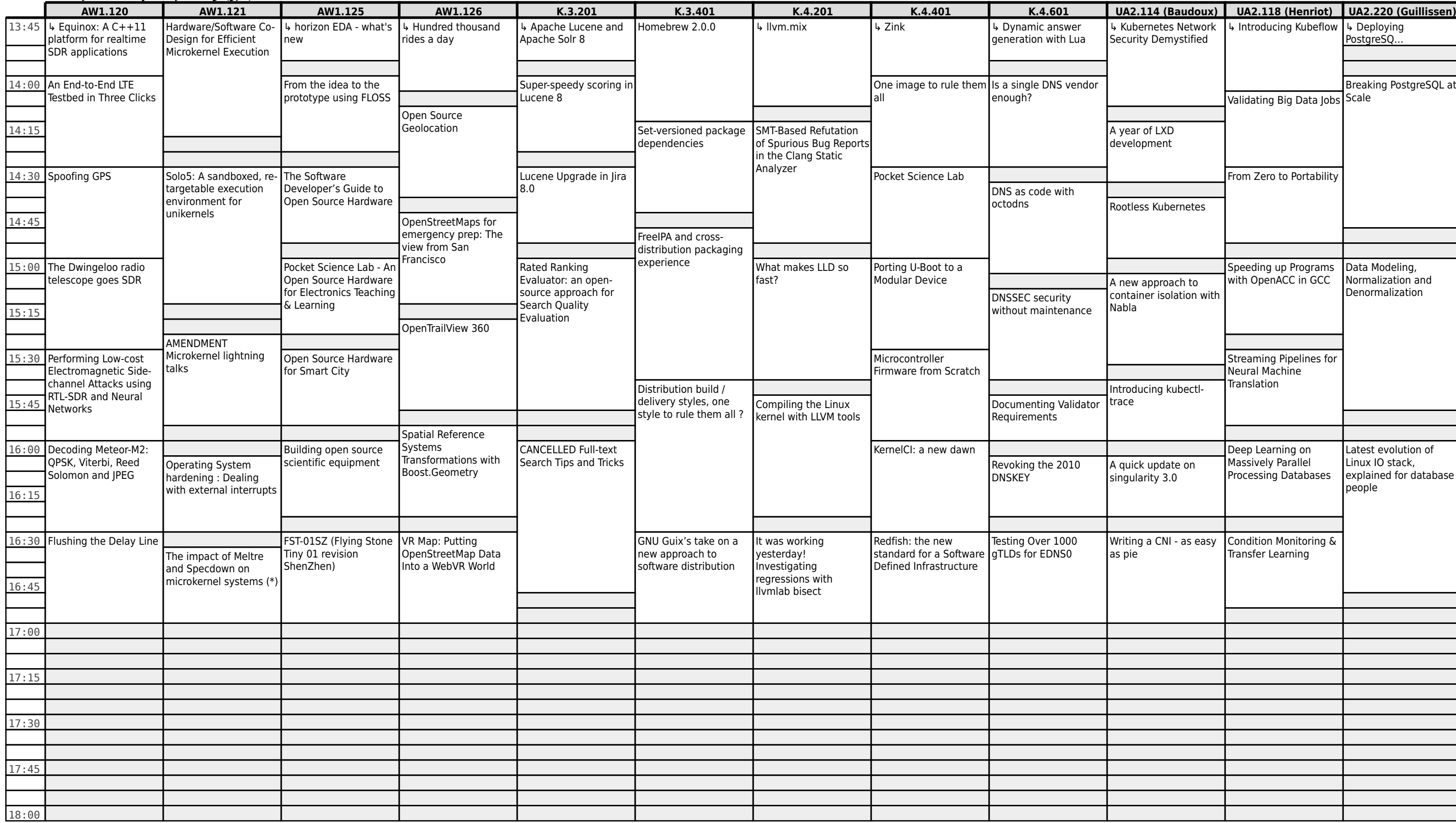

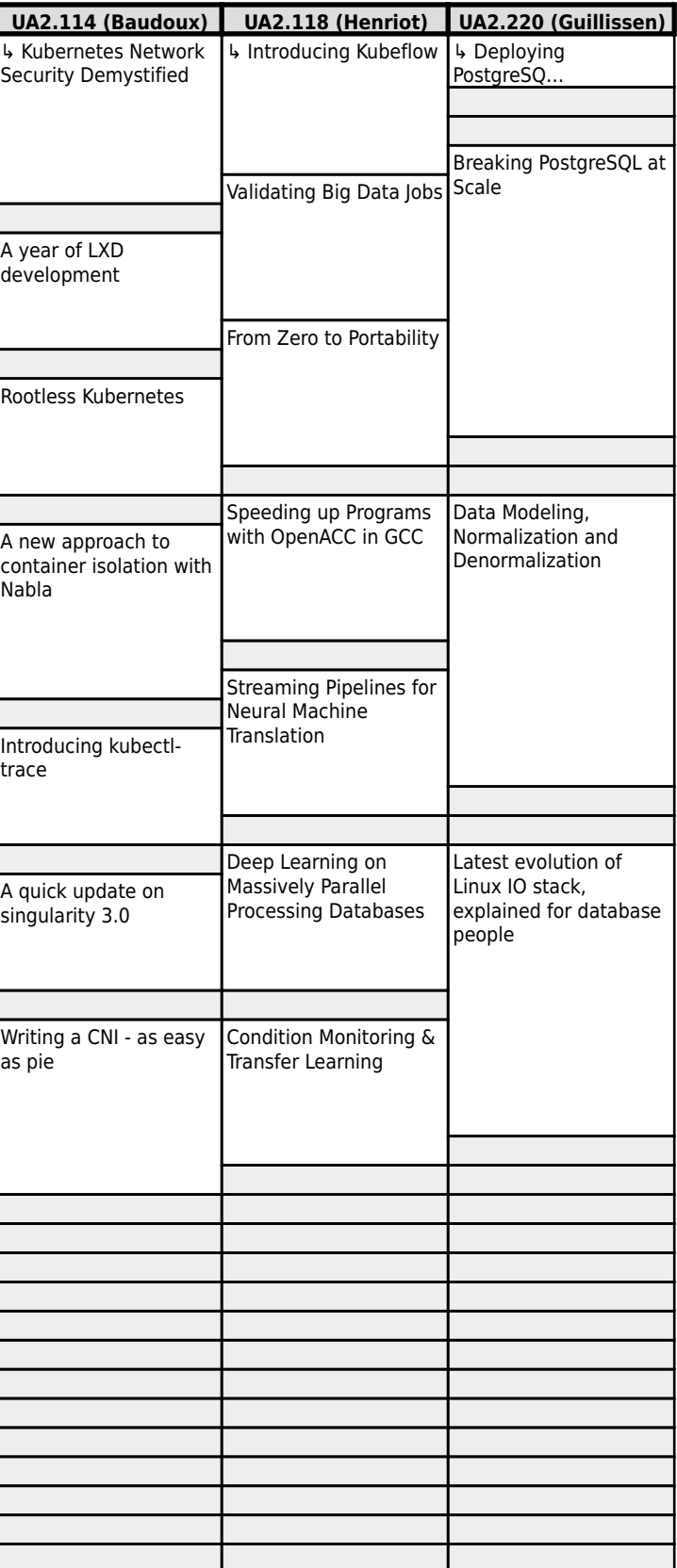

### **FOSDEM 2019 - Sunday 2019-02-03 (6/6)**

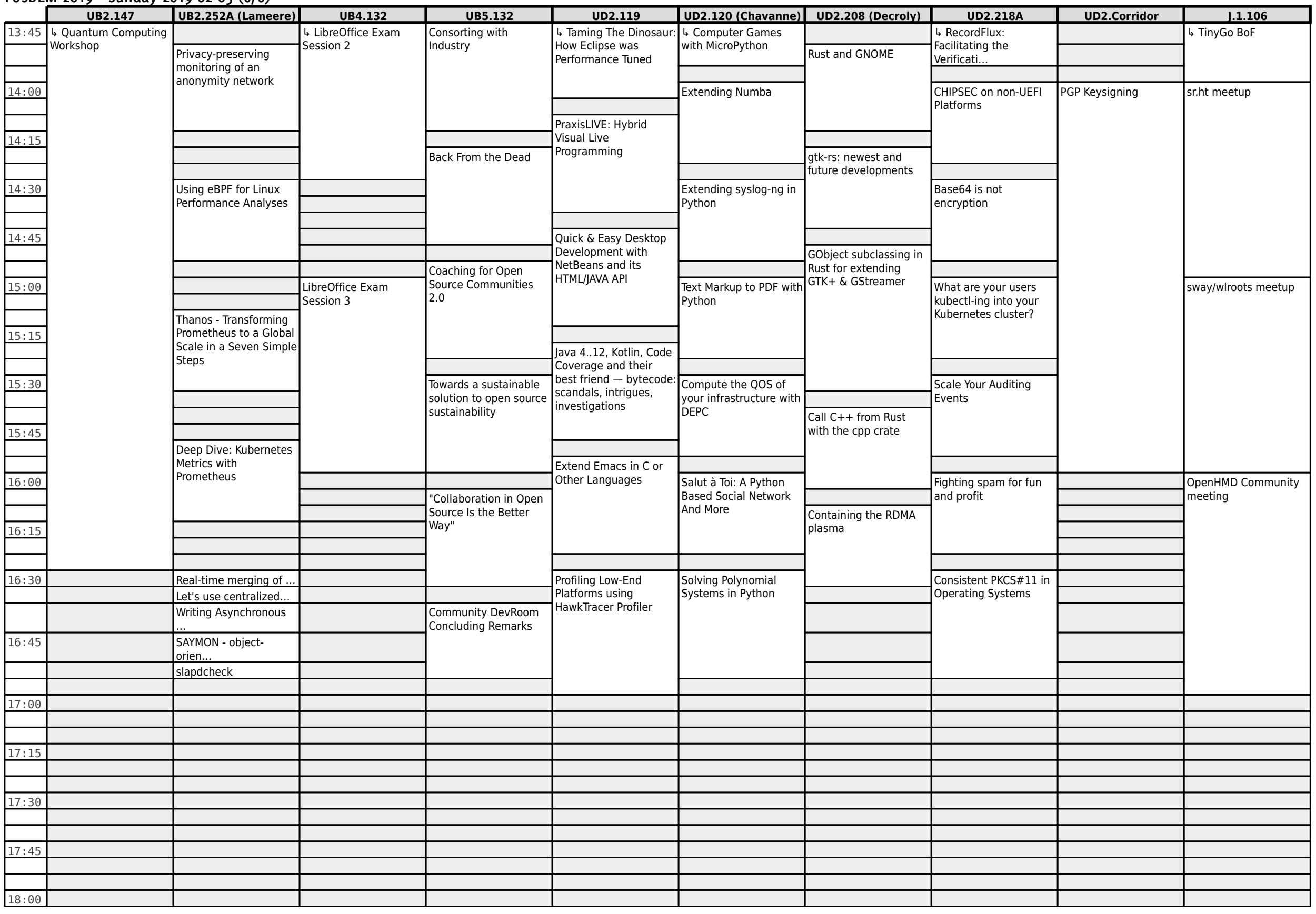